# Obsah

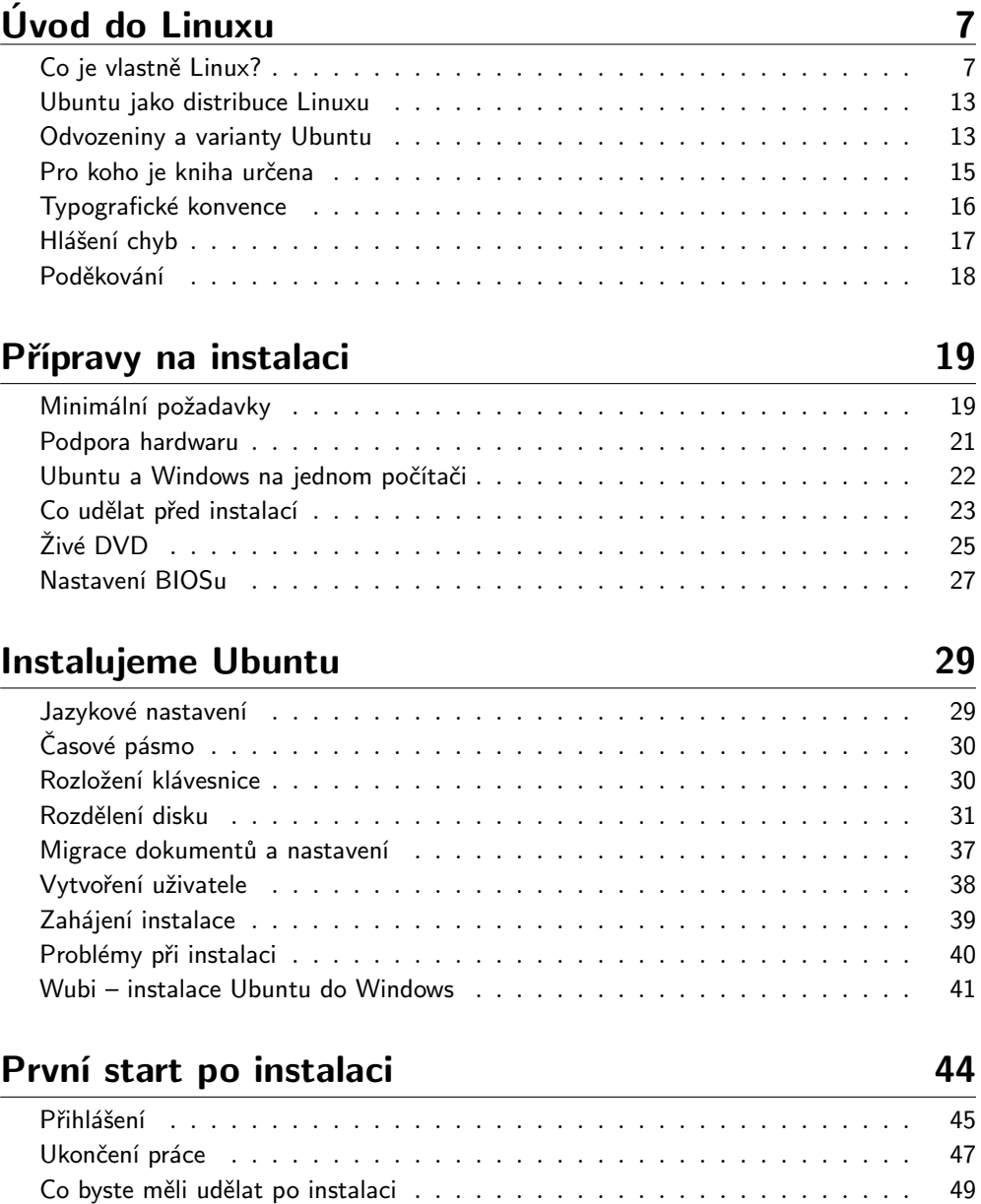

#### Pracujeme s Ubuntu 54

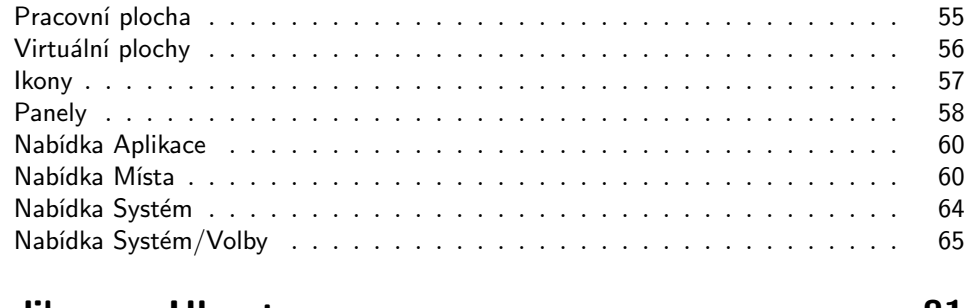

#### Aplikace v Ubuntu and 81

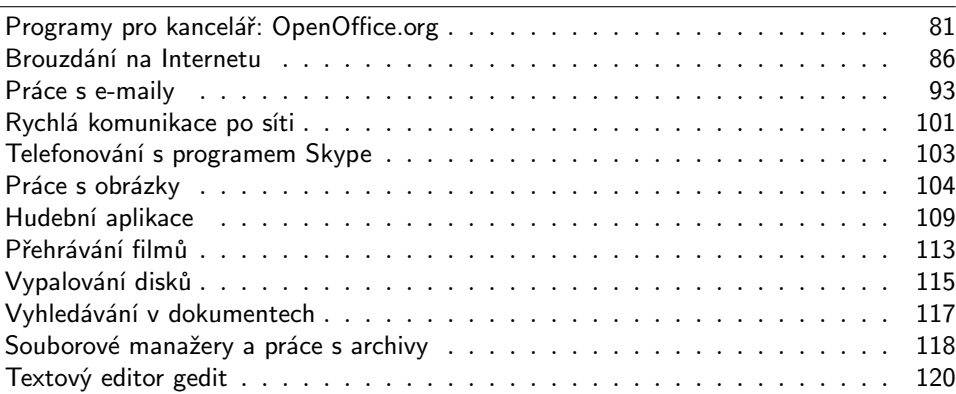

### Hry v Ubuntu 123

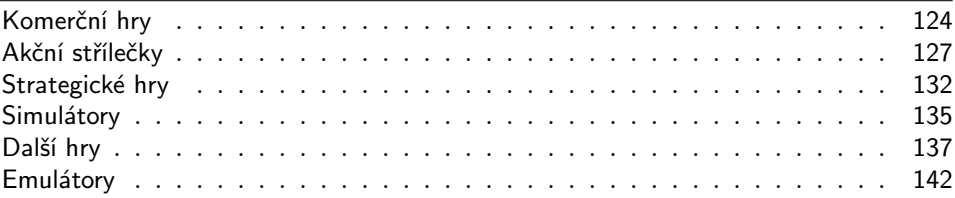

# Zkrášlujeme a zlepšujeme Ubuntu metala 146

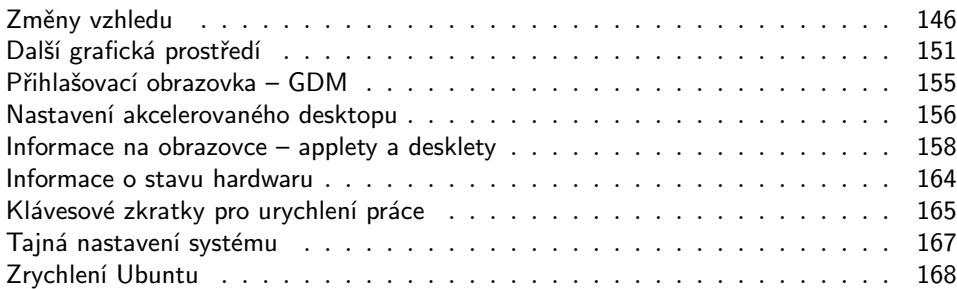

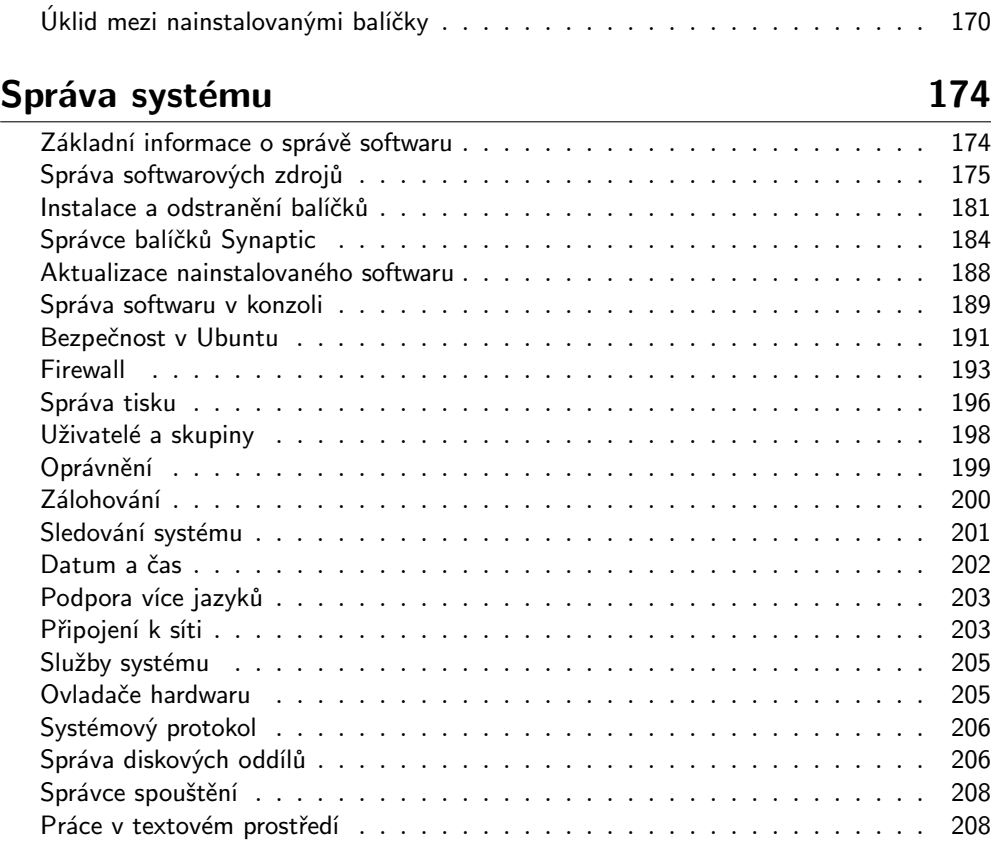

# Časté dotazy a problémy 221

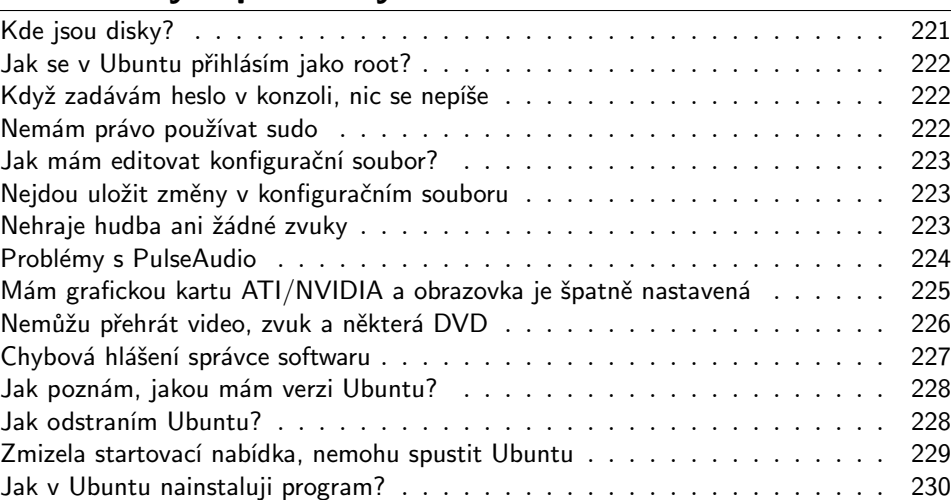

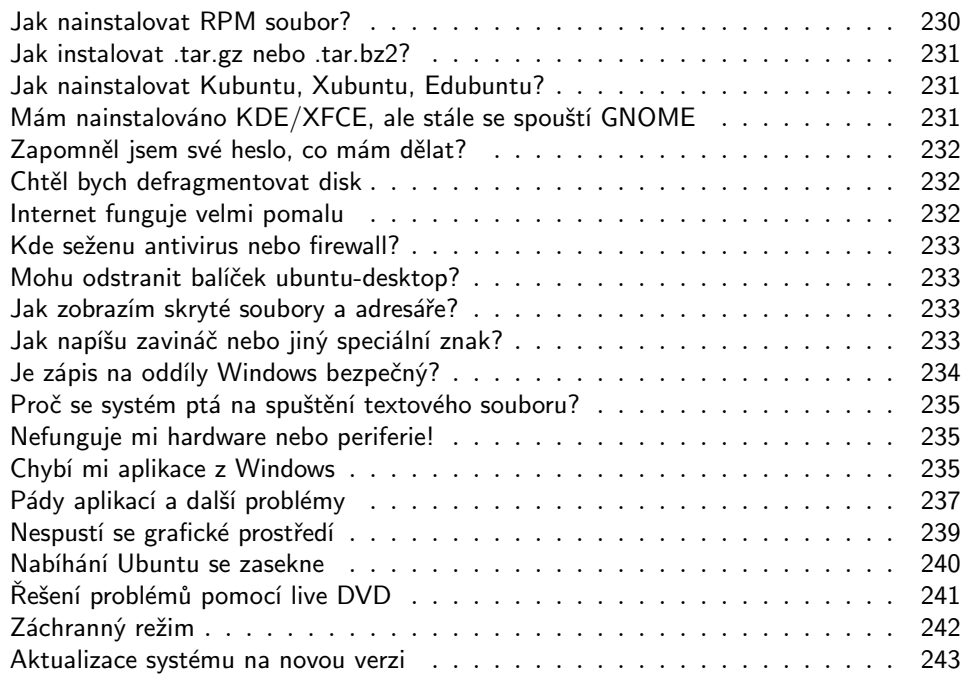

# Další zdroje informací 25 prosen za podebnika za velika za velika za velika za velika za velika za velika za v

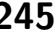

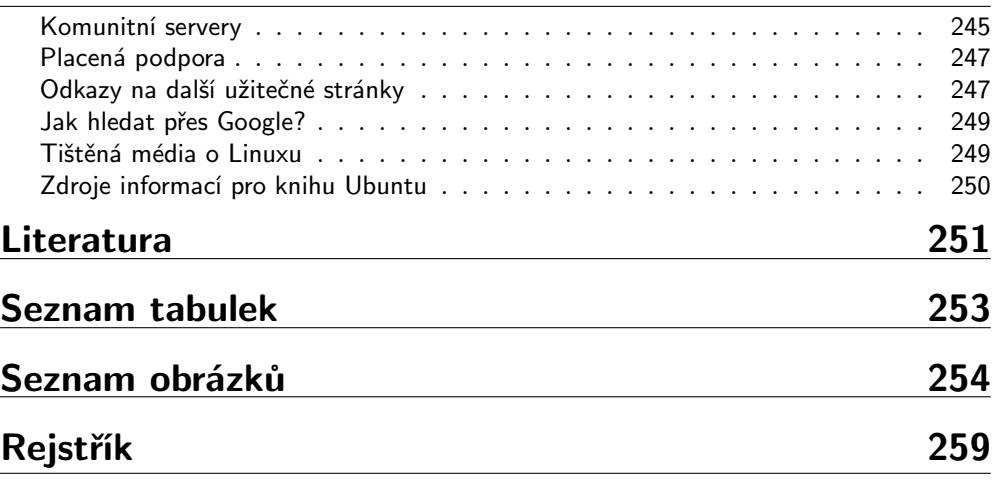

# Úvod do Linuxu

Rozšířená a nejčastěji používaná definice tvrdí, že Linux je volně dostupný operační systém s velkým množstvím aplikací. Říká se o něm, že je spolehlivý, bezpečný a je zadarmo. Ubuntu, jemuž se v knize věnujeme, je jednou z nejrozšířenějších verzí (či spíše variant) Linuxu. Některé z vlastností Linuxu – tedy i Ubuntu – se vám pokusíme v této knize přiblížit, ale ještě předtím si v úvodu objasníme některé drobnosti, pojmy a okolnosti:

- vysvětlíme, co znamená pojem Linux a Ubuntu;
- řekneme si něco o licencích softwaru a historii Linuxu;
- ukážeme si, jak pracovat s knihou Ubuntu Příručka uživatele Linuxu.

Výše uvedená definice Linuxu i Ubuntu je sice trochu nepřesná, nicméně pro normální uživatele zcela dostačující. Jestliže kapitolu nechcete zkoumat dopodrobna, lze ji s klidným svědomím přeskočit. Vrhnout se můžete rovnou do příprav na instalaci v kapitole "Přípravy na instalaci", str. 19. Vrátit se sem můžete kdykoliv, když vám nebude jasný význam některého pojmu.

## Co je vlastně Linux?

Proč je předchozí definice nepřesná? Linux je původně název pro jádro operačního systému, napsaného Linusem Torvaldsem. Operační systém je základní vrstva softwaru, která "oživuje" počítač a umožňuje vám, uživatelům, instalovat a používat jednotlivé programy, tzn. psát text, poslouchat hudbu nebo prohlížet fotografie. Pojmem jádro (kernel) se pak označuje základní komponenta každého operačního systému – toto jádro ovládá hardware, zprostředkovává jeho funkce aplikacím a řídí celý běh systému. Přes všechnu svoji důležitost je jádro systému pro běžného uživatele v podstatě neviditelné, protože mu neposkytuje žádné funkce, nemůže jej ovládat. Proč se ale říká, že je Linux – tedy jádro – vybaven velkým množstvím aplikací?

Je to tím, že od začátku vývoje Linuxu se hodně změnilo a označení Linux se mezitím začalo používat pro něco trochu jiného než jen jádro operačního systému. K Linuxu se postupem času přidaly základní systémové nástroje, pak grafické prostředí a nakonec i uživatelské aplikace. Takovéto formě se správně říká linuxová distribuce, zkráceně jen distribuce, někdy "distroÿ. Mnoho uživatelů ale tyto pojmy vůbec nerozlišuje (často je ani neznají) a vše dohromady označují jedním slovem: Linux. Nyní již jistě tušíte, že Ubuntu je vlastně linuxová distribuce – obsahuje nejen Linux (jádro), ale i další nástroje a aplikace, které jsou určeny vám, uživatelům. Když si to zopakujeme, tak:

• původně název Linux označoval jen jádro operačního systému;

- nově a stále častěji se Linux používá jako výraz pro celou linuxovou distribuci – tedy nejen jádro systému, ale i systémové nástroje, aplikace pro uživatele, hry softwarové vybavení;
- *Ubuntu* je název jedné z linuxových distribucí.

Linuxových distribucí existuje více, dokonce mnoho. V současné době je jich několik set. Z těch hlavních jmenujme například Debian, z nějž Ubuntu vychází, Mandriva Linux, openSUSE nebo Fedora. Uvedené distribuce jsou zaměřeny obecně a pokrývají potřeby běžných uživatelů. Kromě nich existují různé specializované distribuce, které se obvykle zaměřují na nějakou konkrétní činnost, např. zabezpečení sítě nebo záchranu dat z poškozených disků. Další distribuce se zaměřují na hardwarovou nenáročnost a umožňují tak využití starší techniky nejen v terminálovém provozu (tencí klienti), ale i jako běžné pracovní stanice. I Ubuntu má jednu takovou minimalistickou variantu, jmenuje se Xubuntu. Příkladů různorodosti bychom mezi linuxovými distribucemi našli opravdu mnoho. Alespoň krátký popis a přehled většiny distribucí můžete nalézt na adrese [http://www.distrowatch.com/.](http://www.distrowatch.com/)

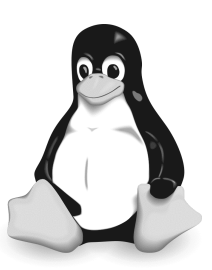

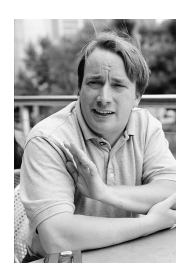

Obrázek 1: Symbol Linuxu, tučňák Tux Obrázek 2: Linus Torvalds – zakladatel

a vedoucí vývoje jádra

Současné nejednoznačné používání slova Linux může mít v praxi na svědomí mnoho nedorozumění, z nichž některá si za chvíli ukážeme. Pokud chcete být korektní, měli byste o Linuxu hovořit pouze v případě jádra (nebo jádru říkat prostě "jádro") a linuxové distribuce označovat buď jejich názvem (Ubuntu), nebo pojmem "distribuceÿ. Rozhodně byste ale neměli užívat téhož slova v různých významech.

V knize budeme používat označení jádro pro jádro systému (původní Linux), označení Ubuntu pro konkrétní linuxovou distribuci Ubuntu a Linux budeme používat ve smyslu obecné distribuce Linuxu (tam, kde výklad platí pro všechny distribuce a není omezen jen na Ubuntu).

#### Licence softwaru

Možná si říkáte, jak je možné vzít programy a jen tak je přidat k operačnímu systému a distribuovat dohromady. Nebo jak je možné upravovat a skládat si tento software

podle potřeby do specializovaných distribucí. Odpověď je jednoduchá: licence linuxového softwaru tohle všechno umožňuje. Softwarová licence je pro uživatele velmi důležitá, protože v ní autor specifikuje podmínku užití softwaru. A právě v licencích tkví největší odlišnost linuxového softwaru od běžného komerčního softwaru. Linux můžete distribuovat i prodávat podle potřeby komukoliv – je to legální. Mohli bychom říci, že uživatel má svobodu při používání a šíření softwaru.

A nejen při používání. Uživatel svobodného softwaru má právo na jeho zdrojový kód – má tzv. otevřený zdrojový kód. Zdrojový kód je lidsky čitelný zápis programu vytvořený programátory, běžný uživatel se s nimi jen tak nepotká. Ze zdrojového kódu se programy následně převádějí do jazyka počítače a spouštějí – to je forma známá uživatelům.

Ovšem máte-li k dispozici zdrojový kód s možností zásahu, máte kromě svobody používání i svobodu při úpravách programů. Opět platí, že běžní uživatelé této možnosti využijí jen těžko, ale velmi důležitá je pro programátory, správce a další odborníky z počítačové oblasti. Ti mohou a často také zasahují do zdrojového kódu programů a upravují je k obrazu svému. Proto platí, že uživatel takto svobodného softwaru je částečně i jeho tvůrcem a naopak – programy se vyvíjejí podle přání (a schopností) uživatelů.

#### Otevřený a uzavřený software

Úspěch Linuxu je jedním z důsledků této svobody a otevřenosti. Stabilita, bezpečnost, výkon i flexibilita mají základ právě ve svobodě uživatelů – vývojářů, neboť každý, kdo tomu rozumí, si může systém upravit pro své potřeby. Linux umí plně využívat nejmodernější superpočítače (na většině špičkových superpočítačů také běží), může běžet na mobilních telefonech či počítačích velikosti krabičky od sirek. Může sloužit jako pracovní stanice anebo obsluhovat rozsáhlé sítě o stovkách či tisících počítačů. To všechno je důsledek otevřeného vývoje Linuxu, v němž dobré vlastnosti zůstávají, špatné jsou odstraňovány a žádoucí přidávány.

Kolem jednotlivých programů i celých distribucí se vytváří jakási komunita uživatelů, programátorů, překladatelů a jiných přispěvatelů (grafiků, designérů apod.). Komunita přispívá k vývoji softwaru (nebo se o něj přímo stará) a často zajišťuje i kvalitní podporu, obvykle pomocí Internetu (diskuze, wiki apod.), nebo tvorbu dokumentace. Ke komunitě se může připojit každý, kdo má na zlepšení daného softwaru zájem – jednotlivci i komerční společnosti – ať již velké, či malé. Každý dělá, co umí. Zní to jako pohádka, ale v praxi to opravdu funguje. Přestože jde o model spolupráce naprosto běžný v jiných sférách lidského konání, u softwaru až tak běžný nebyl.

Všechny uvedené možnosti spolupráce dává komunitě právě otevřený zdrojový kód, potažmo licence softwaru – proto jsme o nich tak dlouho mluvili. Ukazuje se navíc, že tento otevřený model vývoje softwaru je stabilní vůči různým externím vlivům bez ohledu na to, jak různorodá je množina přispěvatelů. Má pozitivní vliv na kvalitu kódu, která určuje chování a vlastnosti programu: rychlost, stabilitu i bezpečnost.

A díky tomu se stále více prosazuje na úkor tradičního uzavřeného modelu vývoje, který u běžného komerčního softwaru převládá.

Komerční software má licenci, která se ale oproti výše uvedenému jeví jako značně restriktivní. Užití komerčního softwaru je často vázáno na osobu, která jej koupila, často i na hardware, s nímž byl zakoupen (tzv. OEM licence). Programy obvykle nelze libovolně kopírovat – každý další uživatel si je musí také koupit. Nemůžete zasahovat do zdrojového kódu, který ani není k dispozici – takovému softwaru se říká uzavřený, tzv. proprietární software. Druhý důvod úspěchu Linuxu je v tom, že vytvořil protiklad vůči tomuto způsobu prodeje a šíření softwaru.

> Pojem licence se u komerčního softwaru často používá též v přeneseném významu a označuje "koupený kus" softwaru. Dostanete-li k počítači "licenci Windows" znamená to, že jsou Windows zakoupeny a jejich používání je legální (tzn. není v rozporu s licencí – podmínkami použití).

#### Cena a šíření Linuxu

Důsledkem svobodné licence mimo jiné je, že můžete vzít DVD s Linuxem, vypálit je kamarádovi a bude to legální. Důsledkem je i to, že Linux můžete někde dostat či stáhnout zadarmo – i to je v pořádku. Neznamená to však, že Linux musí být nutně zadarmo. Existují firmy, které se prodejem linuxových výrobků či služeb živí, což ostatně potvrzuje i tato kniha, kterou jste s největší pravděpodobností zadarmo nedostali. Je důležité si uvědomit, že chtít za Linux peníze není nelegální, protože to nijak neodporuje jeho licenci. Uživatel má při volbě a nákupu Linuxu vždy svobodu  $v$ úběru a pokaždé může jít tam, kde ho poměr cena/výkon zaujme nejvíce.

> Poznatek o volném šíření a přepalování má jedno "ale", za kterým stojí právě nejednoznačnost v používání slova Linux. Označíme-li slovem Linux pouze jádro, můžeme s ním provádět, co se nám zlíbí – z toho vznikl veřejný dojem, že Linux je zadarmo a zcela volně šiřitelný. Jenže když použijeme Linux ve smyslu linuxová distribuce, nebývá situace zdaleka tak jednoznačná. Výrobci distribucí občas dávají na média takový software, který nelze svobodně používat či šířit. Důvody jsou většinou praktické – nic jiného prostě k dispozici není. Pro příklady není nutné chodit daleko, takovým softwarem je například Skype, ale mohou to být různé jiné komerční programy, knihy (PDF) a podobně. V praxi to ale znamená, že Linux – tzn. distribuci – není vždy možné šířit bez omezení, ale je nutné brát ohled na skutečný obsah médií.

Máte-li plnou hlavu zdrojového kódu a licencí, není nutné dále v textu pokračovat a můžete rovnou přejít na kapitolu "Ubuntu jako distribuce Linuxuÿ, str. 13. My se podíváme zpátky do historie a ukážeme si, že není licence jako licence a otevřený zdrojový kód nemusí být nutně svobodný.

#### Svobodný software

Podívejme se chvíli na historické pozadí, které nám pomůže osvětlit, proč je linuxová licence jiná než u komerčního softwaru. Vysvětlíme si též pojem svobodný software, který jsme prozatím používali pouze intuitivně.

V osmdesátých letech vytvořila nadace Free software Foundation (FSF), především pak její zakladatel Richard M. Stallman (RMS), alternativní model vývoje softwaru. Projekt pojmenovala GNU, aby název odrážel snahu odlišit se od mainstreamu, v té době tvořeným převážně z unixových systémů. Název GNU je rekurzivní akronym, který znamená "GNU není Unix" (GNUs Not Unix). Cílem projektu GNU je poskytnout uživatelům všechen software tak, aby byli při jeho užívání zcela svobodní. Takový software označili ve FSF jako *free software* a správný překlad do češtiny zní svobodný software, nikoliv software zadarmo.

Jediný dosavadní model vývoje a prodeje softwaru byl model proprietárního, tedy vlastněného a uzavřeného softwaru, který jsme popsali výše. Model svobodného softwaru naopak zohledňuje jeho nehmotný charakter – *charakter informace*. Tento software nikdo nevlastní, tak jako nikdo nevlastní například matematické vzorce či vzorce chemických sloučenin. Autorům projektu GNU – zkušeným programátorům – šlo především o možnost upravovat dodaný software podle vlastních potřeb a sdílet úpravy i software s ostatními stejně, jako sdílíme jiné informace. Autorské právo přitom zůstává autorům softwaru zachováno.

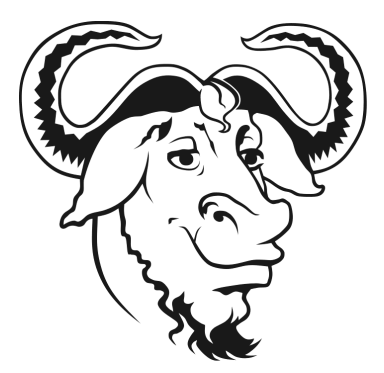

Obrázek 3: Logo hnutí GNU

Tímto přístupem získávají uživatelé výrazně větší svobodu při nakládání s daty i samotným softwarem. Když už je řeč o svobodě, míní se tím svoboda uživatele – nikoliv práva autora omezovat uživatele softwaru. Jde o čtyři základní druhy svobody vyjmenované Free Software Foundation:

- Svobodu za jakýmkoliv účelem a jakýmkoliv způsobem software používat.
- Svobodu software zkoumat a přizpůsobovat ho svým potřebám.
- Svobodu rozdávat či jinak šířit kopie softwaru, a to jakkoli a komukoli.

• Svobodu program měnit a změny zveřejňovat.

Všechny tyto svobody zajišťuje licence GNU GPL (nebo jen GPL) vytvořená pro potřeby free softwaru (vytvořila ji FSF přesně s tímto záměrem). Podmínkou pro použití softwaru s GPL licencí je zachování stejných svobod všem uživatelů, jimž se software dostane do rukou – jakýmkoliv způsobem (stažením, koupí apod.). V praxi to znamená, že každý uživatel free softwaru má právo získat jeho zdrojový kód a s ním podle licence nakládat. Právě tato vlastnost je solí v očích mnoha výrobců komerčního softwaru.

> Podle názorů z FSF by se měl Linux správně označovat jako GNU/Linux, protože nad jádrem Linux běží nástroje a aplikace systému GNU. I když chápeme důvody, které za tímto názorem stojí, používáme označení Linux tak, jak je dnes běžné – tedy jako celou distribuci, viz upřesnění v předchozí kapitole. Důvody, které k tomu FSF vedou, najdete například na <http://www.gnu.org/gnu/why-gnu-linux.cs.html> a <http://www.gnu.org/gnu/linux-and-gnu.cs.html>.

Možná se vám zdá přístup GNU a FSF příliš ideologický, ovšem z historického hlediska je nezvratným faktem, že právě jejich "ideologický" přístup vytvořil základ pro zcela odlišný model vývoje softwaru. Díky licencím FSF (GPL je v současné době jednou z nejpoužívanějších licencí) zůstávají zachována práva autorů i svoboda uživatelů. Svoboda daná licencí umožňuje vznik komunity, která spolupracuje na vývoji softwaru, což má pozitivní vliv na kvalitu programů atd. Projekt GNU vznikl v roce 1983, což je z počítačového hlediska téměř pravěk (více viz [http://cs.wikipedia.org/wiki/GNU\)](http://cs.wikipedia.org/wiki/GNU) a jeho postoj je proto celkem pochopitelný.

#### Open-source software

Podíváme-li se na problém svobodného softwaru z druhé strany, zjistíme, že svoboda může být i omezující. Známé rčení tvrdí, že svoboda jednoho (uživatele) začíná přesně tam, kde končí svoboda jiného. Právě proto vznikla iniciativa Open Source Initiative (OSI), která díky požadavku na otevřený zdrojový kód (tzv. open source) zahrnuje podobnou množinu softwaru jako hnutí svodného softwaru. Nikoliv však stejnou. V čem je rozdíl?

OSI jde především o dostupnost zdrojového kódu. V předchozí kapitole jsme si vysvětlili, že když je softwaru možno "nahlédnout pod kapotu" – tedy do zdrojových kódů, je také možno najít chyby a navrhnout řešení. Jelikož se do zdrojových kódů takto otevřeného softwaru s postupem času podívá mnoho technicky zdatných uživatelů, tak je pravděpodobné, že výsledný produkt bude kvalitnější. OSI netrvá na svobodě pro všechny uživatele softwaru, ale na otevřeném zdrojovém kódu, který plodí lepší programy. Dá se říci, že záměry OSI jsou spíše praktické, zatímco záměry FSF jsou spíše ideologické.

Vztah mezi free software a open-source software je takový, že z logiky věci je free software vždy také open-source software. Opačně to ale platit nemusí. Open source software nemusí být vždy free software. Existuje totiž software, jehož zdrojový kód je otevřený a dostupný, ale je vydán pod takovou licencí, která uživatelům nezaručuje taková práva jako free software. Například nelze tento software volně šířit.

Pojmy free software a open-source software uživatelům obvykle splývají. My se o nich zmiňujeme především proto, že v praxi můžete narazit na situace, kdy mezi nimi bude velký rozdíl.

## Ubuntu jako distribuce Linuxu

Distribuce Ubuntu byla vytvořena v roce 2004 firmou Canonical, jejímž majitelem je jihoafrický miliardář Mark Shuttleworth. Je založena na distribuci Debian GNU/Linux, ale liší se od něj zaměřením na uživatelskou přívětivost, snazším použitím a pravidelností vydávání. Nové verze Ubuntu vychází každý půlrok, zpravidla v dubnu a v říjnu – vždy měsíc po vydání nové verze grafického prostředí GNOME.

Jednou za dva roky – zatím pouze v červnu 2006 a v dubnu 2008 – je vytvořeno vydání s dlouhodobou podporou (LTS – Long Term Support), které je určeno především pro servery, pro firmy a obecně uživatele, kteří nechtějí přecházet na nová vydání každý půlrok. Tato LTS vydání jsou podporována tři roky na běžných počítačích a pět let na serverech (oproti 18 měsícům u běžných vydání). Verze 8.10, kterou máte v rukou, je vydáním se standardní podporou 18 měsíců.

Každé vydání Ubuntu dostane přezdívku v podobě názvu nějakého zvířete s přívlastkem, jež začínají na stejné písmeno – postupuje se podle abecedy. Například toto vydání se jmenuje Intrepid Ibex, tedy nebojácný kozoroh, minulé vydání se jmenovalo Hardy Heron (neohrožená volavka). Zároveň je každé verzi přiděleno číslo, a to podle měsíce a roku vydání. Současná verze vydaná v říjnu 2008 nese číslo 8.10 (nikoliv 8.1!) a Hardy Heron byl 8.04.

Ubuntu se od Debianu a dalších plně komunitních distribucí také odlišuje tím, že za ním stojí komerční firma, Canonical. Canonical vydává Ubuntu zdarma a má v úmyslu vydělávat na podpoře systému. Canonical zaručuje, že Ubuntu bude vždy dostupné zdarma. Název distribuce – Ubuntu – pochází z jazyků Zulu a Xhosa, kde se slovo Ubuntu vztahuje k široké filozofii, která hlásá, že jsme, jakožto člověk, součástí lidstva – bez něj bychom jím nebyli – a proto se vůči němu máme chovat velkoryse. Jedním z používaných překladů slova je " jsem, kým jsem, kvůli tomu, čím jsme všichni", v anglické verzi pak "I am because you are".

## Odvozeniny a varianty Ubuntu

Kromě základního Ubuntu existuje i několik dalších verzí, které se liší grafickým prostředím, výběrem softwaru a v neposlední řadě také zaměřením.

#### Kubuntu

Druhá distribuce zastupující Ubuntu je Kubuntu, které se od základu liší především grafickým prostředím. Zatímco Ubuntu používá GNOME, Kubuntu upřednostňuje KDE. Zároveň jsou v souvislosti se změnou grafického prostředí nahrazeny některé výchozí programy. Více informací o Kubuntu naleznete na stránkách [http://www.kubuntu.cz.](http://www.kubuntu.cz)

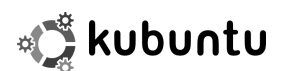

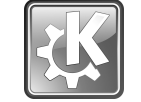

Obrázek 4: Logo distribuce Kubuntu Obrázek 5: Logo grafického prostředí KDE

#### Xubuntu

Xubuntu je zaměřeno především na starší hardware – není tak náročné na výkon počítače. Používá totiž odlehčený grafický systém Xfce namísto GNOME. Opět jsou zde nahrazeny některé výchozí aplikace, podle toho, které v Xfce pracují lépe. Více informací o Xubuntu naleznete na stránkách [http://www.xubuntu.cz.](http://www.xubuntu.cz)

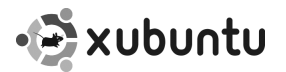

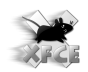

Obrázek 6: Logo Xubuntu Obrázek 7: Logo grafického prostředí Xfce

#### Edubuntu

Tato varianta používá stejně jako Ubuntu prostředí GNOME, ale je zaměřena na vzdělávání, domů i do škol, proto Edubuntu. Obsahuje navíc softwarové balíčky zaměřené na výuku a školství. Od minulé verze se změnila distribuce této varianty. Již se nevytváří vlastní instalační CD Edubuntu, ale musíte si nainstalovat nejprve Ubuntu a poté stáhnout přídavné CD, pomocí něhož přeměníte Ubuntu v Edubuntu. Více informací a také přídavné CD naleznete na [http://www.edubuntu.cz.](http://www.edubuntu.cz)

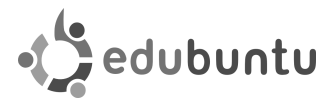

Obrázek 8: Logo Edubuntu

#### Ubuntu Studio

Ubuntu Studio se, jak už jeho název napovídá, zaměřuje na umělce, konkrétně pak na zpracování hudby, videa a grafiky. Tomu je přizpůsobeno grafické rozhraní, výběr aplikací i samotné jádro. Tato odvozenina Ubuntu sice není oficiálně podporována, ale přesto je velmi populární a obecně považována za bezproblémovou. Instalační CD můžete stáhnout ze stránek [http://ubuntustudio.org/.](http://ubuntustudio.org/)

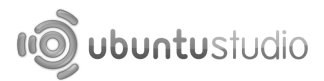

Obrázek 9: Logo distribuce Ubuntu Studio

#### Pro koho je kniha určena

Možná po rozsáhlém úvodu váháte, zda je kniha určena právě pro vás. Pokusíme se vám pomoci a vysvětlíme vám, proč kniha vznikla. Linux je v poslední době nejčastější, anebo alespoň přijatelná alternativa k současně nejpopulárnějšímu a téměř monopolnímu systému společnosti Microsoft (mluvíme o osobních počítačích, nikoliv o serverech). Ubuntu je jedna z nejrozšířenějších distribucí Linuxu a tato publikace se zaměřuje především na uživatele Windows se zájmem o prozkoumání a nasazení alternativy. Dlužno podotknout, že předchozí používání Windows rozhodně není nutnou podmínkou pro čtení této knihy :).

S užíváním Linuxu přicházejí pro běžné uživatele nejen výhody, ale i občasné potíže, kterým se publikace hodně věnuje. V první řadě je nutné si uvědomit, že nejde o Windows. Programy psané pro Windows zpravidla nefungují v Linuxu a naopak; programy se instalují odlišnými postupy, problémy mají rozdílná řešení. Potíže, jakými procházíte při přechodu na Linux, jsou obdobné problémům dlouhodobého uživatele Linuxu, který by chtěl přejít na Windows. Doufáme, že s pomocí této knihy pro vás nebude větší problém je překonat a budete s Ubuntu spokojeni. Stále ale nevíte, jakou odbornou úroveň očekávat? Podívejte se na následující situace a posuďte sami:

- Nikdy jsem neviděl(a) počítač pokud jste nikdy neviděl(a) počítač, nevadí, knihu si můžete v klidu přečíst a Ubuntu používat. Jen se před čtením knihy zkuste o počítači trochu informovat, neboť bez některých základních dovedností – jako je práce s myší – se prostě neobejdete.
- Počítač sice umím ovládat, ale moc si s ním netykám v takovémto případě se knihy určitě nemusíte bát, je psána pro začátečníky, kteří počítačům nemusí příliš rozumět. Asi bude vhodné si knihu před instalací pročíst celou, ale nepochybujeme o tom, že vám tato kniha přinese spoustu informací o Linuxu a jeho používání.
- Počítačům rozumím velmi dobře, ale chci se naučit s Linuxem i v tomto případě knihu určitě využijete. Některé pasáže pro vás možná budou spíše opakováním, ale myslíme si, že nudit se nebudete.
- Již jsem používal jinou linuxovou distribuci pokud přecházíte z jiné distribuce, pak pro vás budou zajímavé především informace o tom, co je v Ubuntu jinak.

Nahlédněte určitě do kapitoly "Instalujeme Ubuntu", str. 29, dále se vám pak budou hodit další kapitoly, třeba "Co byste měli udělat po instalaci", str. 49.

• Jsem linuxový "guru" a hledám dokumentaci – v tomto případě hledáte na špatném místě. Tato kniha není určena jako dokumentace pro znalce, obsahuje především informace o základní práci se systémem.

## Typografické konvence

Pro zlepšení přehlednosti a čitelnosti používáme v textu několik různých druhů písma. Uvádíme je zde zároveň s příklady, kde na ně obvykle můžete narazit:

- Kurziva slouží především ke zvýraznění textu. Uvidíte ji v souvislosti s nabídkou programů (určuje např. položku v menu nebo volby programu). Dále se vyskytuje při prvním uvedení důležitého nového pojmu.
- Tučné písmo je silnější zvýraznění tam, kde to považujeme za vhodné. Obvykle se s ním setkáte v pasážích, kde lze opravdu něco pokazit. Typickou situací je např. rozdělení nebo formátování disku, kde je potřeba dávat obzvlášť velký pozor, protože přehlédnutí důležitého údaje může mít zcela fatální následky (v tomto případě ztrátu dat na disku).
- Neproporcionální písmo používáme pro odlišení komunikace s počítačem. Neproporcionální písmo označuje příkazy a jejich parametry, klávesové zkratky, jména souborů a jejich obsah – např. výpisy konfiguračních souborů.

Pro zvýraznění větších částí textu používáme speciální bloky textu vysázené menším bezpatkovým písmem na šedém podkladu. Každý blok je navíc označen malým obrázkem (ikonou), který již na první pohled určuje jeho význam. Celkem používáme čtyři ikony s těmito významy:

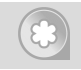

Ikona "*tip*" se objevuje tam, kde si myslíme, že by vám naše rada mohla pomoci zlepšit nebo zrychlit práci se systémem Ubuntu.

Tato "poznámka" obsahuje obvykle další vysvětlující text k probíranému tématu. Text v poznámce považujeme za důležitý natolik, že jsme se rozhodli jej raději oddělit a navíc i trochu zvýraznit. Zajímá-li vás, jak věci fungují, věnujte našim poznámkám pozornost.

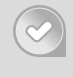

Jako jakési "doporučení" uvádíme to, o čem jsme přesvědčeni, že byste měli udělat. Naše doporučení není nijak závazné a konečné rozhodnutí bude na vás, ale určitě jej sem nepíšeme pro nic za nic, že?

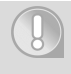

Na ikonu "upozornění" dávejte dobrý pozor! Používáme ji jen zřídka a obsahuje velmi důležité informace. Přehlédnutím byste si mohli způsobit nečekané komplikace – v některých případech například až ztrátu dat na disku!

V elektronické verzi knihy jsou navíc barevně odlišeny odkazy, které lze přímo použít v prohlížeči souborů PDF – jde o tzv. aktivní odkazy. Jsou to internetové adresy, odkazy na kapitoly a stránky uvedené u pojmů v rejstříku. Můžete je využít pro rychlejší pohyb v textu.

> Bloků s ikonami, jež jsou v pravém dolním rohu označeny stejně jako tato, by si měli všímat především uživatelé operačního systému Microsoft Windows – zvláště pak ti, kdo pracují s Ubuntu poprvé. Pomohou jim s pochopením některých odlišných vlastností, případně se týkají spolupráce či souběžné existence obou operačních systémů na jednom počítači.

#### Příkazy a výpisy

Při dlouhých výpisech konfiguračních souborů a nebo u zadávání příkazů se můžete setkat se speciálními znaky " $\chi^4$  a "→". Oba jsou používány jako rozdělovače tam, kde by se celý řádek do knihy nevešel, proto byste si měli na ně dávat pozor. Znak "\" se používá jako obyčejný rozdělovač a tedy výpis:

```
sudo apt-get --purge remove \
k3b
```
znamená ve skutečnosti jen jeden řádek:

```
sudo apt-get --purge remove k3b
```
U druhého znaku "→" byste měli dávat větší pozor, protože označuje nejen rozdělení řádku, ale i rozdělení slova – příkazu, parametru čili obecně řečeno rozdělení libovolného textového řetězce. Výpis uvedený takto:

```
sudo apt-get build \rightarrow-dep k3b
```
proto znamená:

sudo apt-get build-dep k3b

Všimněte si spojeného slova, v tomto příkladu jde o parametr příkazu apt-get. Nesmí v něm být mezera, protože ta zcela změní význam příkazu a způsobí chybu. V opačném případě totiž příkaz vůbec neproběhne!

# Hlášení chyb

Přesto, že na knize spolupracovalo množství autorů a korektorů, můžete v ní narazit na chyby. V takovém případě nás, prosím, kontaktujte s popisem chyby, abychom ji mohli do dalšího vydání knihy opravit. Můžete nám zasílat i nápady na zpracování a zařazení některého tématu či aplikace, stejně jako vaše postřehy nebo připomínky k obsahu knihy i médií. Společně tak můžeme knihu do dalšího vydání v mnohém zlepšit. Tým autorů je dostupný na adrese [kniha@ubuntu.cz.](mailto:kniha@ubuntu.cz)

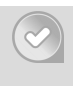

Problémy s provozem Ubuntu či jiné dotazy řešte na správných místech, tedy v diskusích na adrese [http://forum.ubuntu.cz,](http://forum.ubuntu.cz) případně hledejte návody na wiki stránkách: <http://wiki.ubuntu.cz>.

Objevíte-li chybu (bug) v Ubuntu, nahlaste ji vývojářům Ubuntu na adrese <http://bugs.launchpad.net/ubuntu>, což je oficiální místo pro hlášení chyb v Ubuntu. Chyba bude vývojáři opravena a oprava bude zveřejněna obvyklým způsobem v aktualizacích nebo v příští verzi Ubuntu. Uživatelé s jazykovým hendikepem uvítají možnost nahlášení chyby v češtině na adrese [http://www.ubuntu.cz/nahlasit.](http://www.ubuntu.cz/nahlasit)

# Poděkování

Nejdříve musíme poděkovat všem vývojářům, kteří se na vývoji Ubuntu a Linuxu obecně podíleli nebo podílejí, neboť bez jejich práce by velká část Ubuntu (a ani dalších linuxových distribucí) pravděpodobně nikdy nevznikla. Díky nechceme upřít ani přispěvatelům, korektorům a dalším spolupracovníkům, kteří se podíleli na tvorbě knihy a médií. Speciální dík zaslouží česká komunita okolo Ubuntu za vynikající podporu a z ní pak jmenovitě Jenda Vančura za prvotní impuls k rozhýbání projektu. Významnou roli hrálo při realizaci knihy Občanské sdružení Ubuntu Česká republika a Vojtěch Trefný, kteří si zaslouží velké poděkování.